# Desarrollo de un aplicativo mobile multiplataforma

Tomoki Kamo Mora Enginyeria Informàtica

> Carles Sanchez Rosa 05/06/2012

Desarrollo de un aplicativo mobile multiplataformaa (1977) | 1989 | 1989

#### Introducción

Actualmente podemos estar conectados constantemente a Internet gracias a los nuevos dispositivos móviles, es muy común que la gente comparta información de su día a día.

El objetivo del aplicativo que se va a desarrollar es el siguiente:

- ◆ Compartir información a cerca de los souvenirs que se adquieren durante las vacaciones
- Conocer los establecimientos que estén mejor valorados
- $\leftrightarrow$  Conocer el precio de determinados objetos

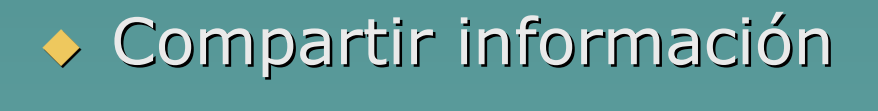

### **Objetivos**

#### Los principales objetivos de este PFC son:

 Aplicar conjuntamente los conocimientos obtenidos durante la carrera

◆ Estudiar las diferentes alternativas para el desarrollo de aplicaciones móviles multiplataforma

## **Metodología**

Se ha usado una metodología en cascada clásica

 $\blacklozenge$  Necesaria una planificación muy rigurosa debido a la estricta fecha de entrega

 $\blacklozenge$ · La documentación de partida de una etapa es el producto de salida de la etapa anterior

#### Fases desarrollo

- $\blacklozenge$  Toma de requerimientos
	- Documentación de los requisitos de la aplicación
	- Guiones
	- Casos de uso
	- Casos de uso detallados<br>Secão interficio aráfico
- ◆ Diseño interficie gráfica
	- *Wireframes*
	- Selección *framework* / entorno de trabajo
	- Diseño prototipo
	- Pruebas de uso del prototipo con usuarios<br>Secão enligativo
- ◆ Diseño aplicativo
	- Diseño de la arquitectura
	- Diseño del modelo de datos
- ◆ Implementación
- ◆ Pruebas QA
- ◆ Líneas de futuro

#### Planificación

La planificación de las fases del proyecto es la siguiente:

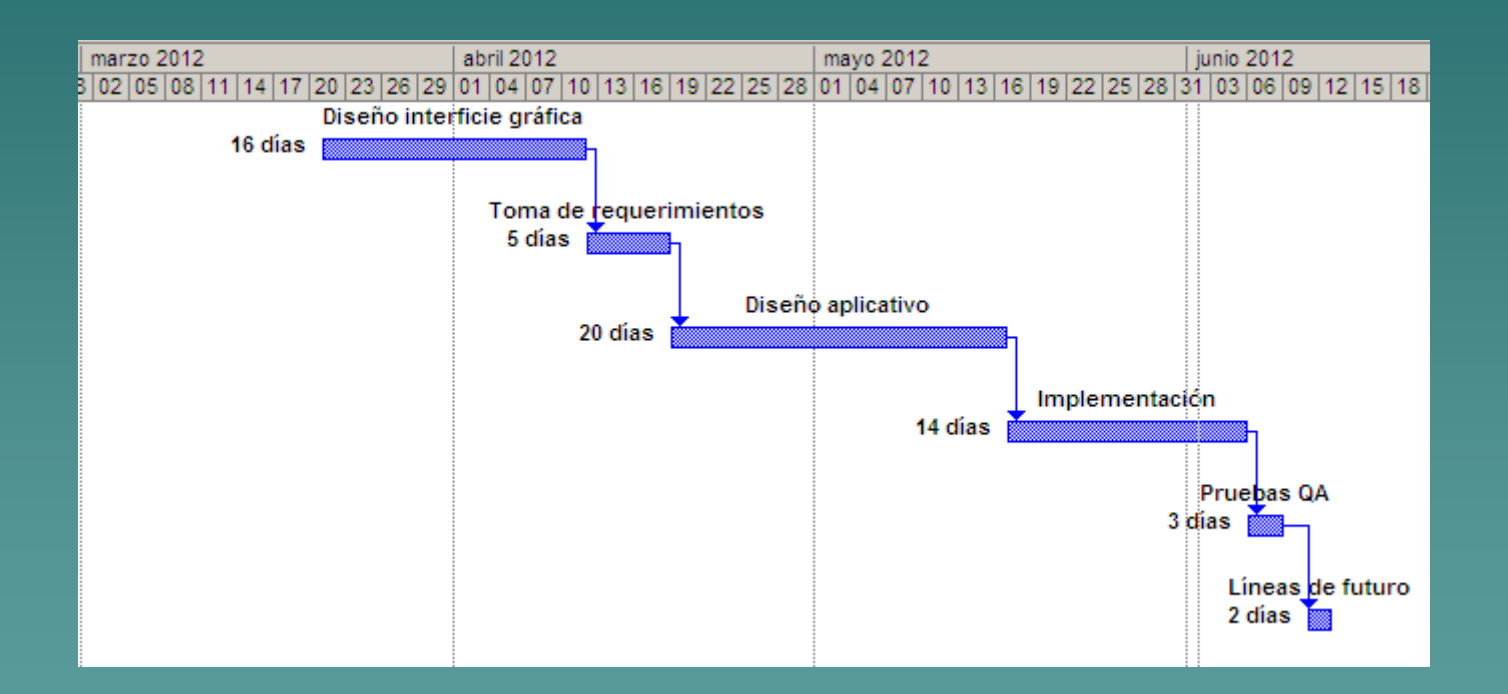

Desarrollo de un aplicativo mobile multiplataformaa (1957) 1958 (1958) 1959 (1958) 1959

#### Puntos a tener en cuenta (I)

- La interficie gráfica es la parte más delicada del aplicativo, debe adaptarse a diferentes tamaños de pantalla
- ◆ Facilidad de uso y adaptada a las costumbres de los usuarios *mobile*
- ◆ Dispositivos móviles con recursos limitados
- Velocidad de acceso a internet limitada

#### Puntos a tener en cuenta (II)

 $\blacklozenge$ ◆ Diseño de la aplicación orientada a la fácil escalabilidad, la aplicación puede contener mucha información y muchos usuarios pueden usarla a la vez

#### Arquitectura (I)

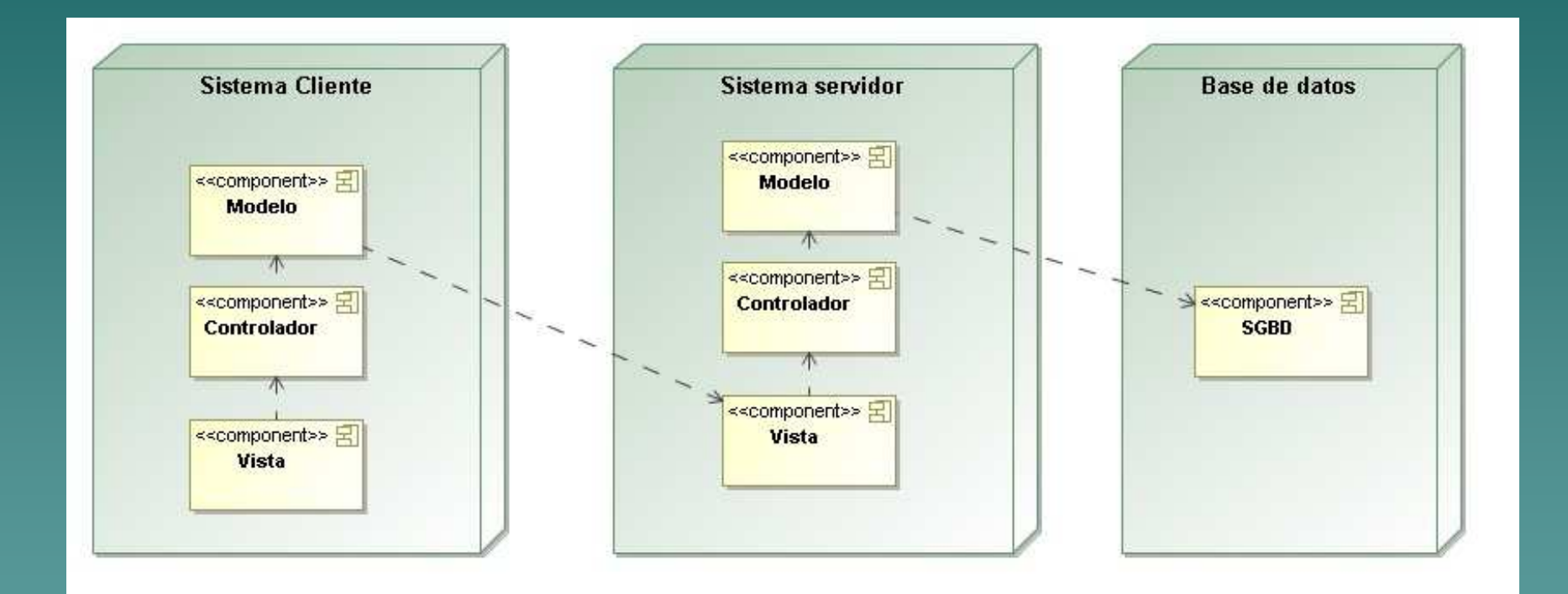

Desarrollo de un aplicativo mobile multiplataforma

## Arquitectura (II)

 Dos sistemas: cliente y servidor ◆ Patrón MVC en ambos sistemas ◆ Comunicación *REST* usando mensajes codificados en formato *JSON*Comunicación con base de datos usando una capa de abstracción para facilitar futuros cambios de sistema gestor de bases de datos

## Arquitectura (III)

#### ◆ Sistema cliente:

- Javascript
- – $-$  PhoneGap  $1.4.1\,$
- $-$  SenchaTouch 2.0.1
- ◆ Sistema servidor
	- –– Apache2
	- PHP 5.3
	- Framework Symfony2
	- –Doctrine2 como capa de abstracción con BD
- ◆ Base de datos
	- Mysql 5.1

## Implementación (I)

PhoneGap se ha usado únicamente como:

Contenedor de la aplicación *HTML*

*API* de acceso a la cámara y *GPS* del dispositivo

La interficie de usuario se ha desarrollado usando el framework *Javascript* SenchaTouch

- *Framework MVC* javascript
- $\bullet$  Compatible con navegadores con motor webkit
- ◆ Interficies implementadas totalmente en *javascript + css*

## Implementación (II)

Para usar los servicios de Google Maps se ha usado la API javascript v3. Se han usado los siguientes servicios:

- **naps**, genera la interficie principal de la aplicación donde<br>se muestra la lista de establecimientos
- **static maps**, se usa en la ficha detalle de un establecimiento para generar una imagen estática de un mapa centrada en unas coordenadas
- **directionsService**, es usado para implementar la funcionalidad 'como llegar'
- **geoCoder**, es usado en el proceso de añadir un nuevo establecimiento, se le pide al usuario que indique en un mapa la posición y el API nos devuelve la dirección postal

#### Evolución del diseño

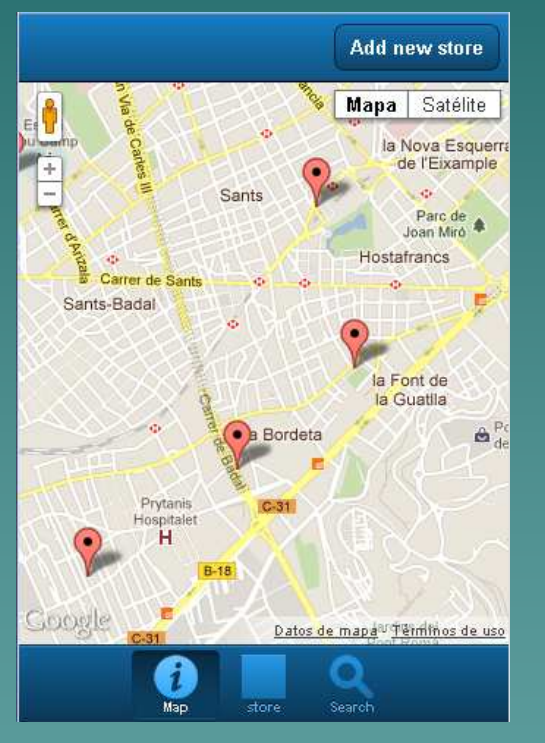

#### Inicial Revisado Final

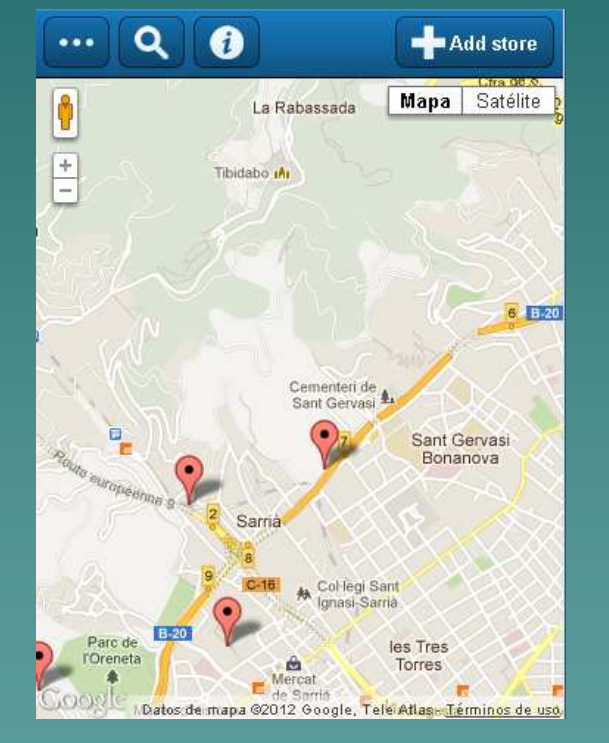

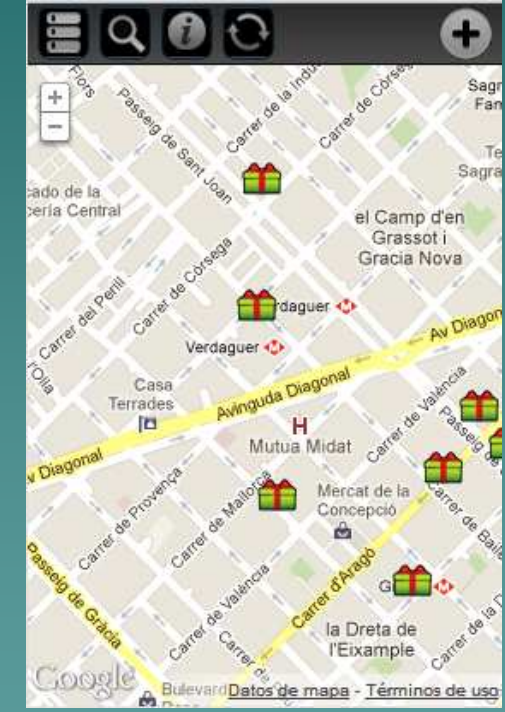

Desarrollo de un aplicativo mobile multiplataformaa (1957) | 14

#### Dificultades encontradas

- Documentación incompleta y con fallos, se ha tenido que recurrir a foros de usuario constantemente
- Bugs no documentados en SenchaTouch y PhoneGap
- Dificultad para realizar las pruebas, los emuladores son extremadamente lentos

◆ Nula experiencia en desarrollos para aplicativos<br>móviles y noca experiencia como usuario, la móviles y poca experiencia como usuario, la interficie gráfica ha tenido que ser revisada constantemente incluso después de haber realizado un prototipo

#### Errores conocidos

Después de las diferentes fases de pruebas se han encontrado algunos problemas que no han podido ser solucionados:

Incompatible con algunas versiones de Android, no es un problema del aplicativo sino de la combinación de PhoneGap y Android

 Si el dispositivo tiene poca memoria *RAM*disponible el aplicativo se reinicia al capturar<br>fotografías

 Interficie para añadir productos con demasiados inputs puede ser poco usable en dispositivos con pantallas pequeñas

#### Líneas de futuro

Como línea de futuro la principal prioridad debería ser la de intentar crear una comunidad alrededor de la aplicación:

#### $\bullet$  Registro de usuarios

- ◆ Diferentes ranking de usuarios más activos, mejores<br>productos, productos más vistos, etc
- $\blacklozenge$  Mensajería interna entre usuarios
- $\blacklozenge$  Integración con las redes sociales más activas del momento
- ◆ Versión *offline / tablet / web* adaptada a los recursos del<br>dispositivo

#### **Conclusiones**

- ◆ Se ha aplicado de forma satisfactoria los<br>conocimientos que se han ido adquiriendo separado en las diferentes asignaturas de la carrera
- $\blacklozenge$  Invest Investigación de las diferentes opciones para desarrollar aplicaciones *mobile* multiplataforma
	- Aplicativos basados en *HTML* no son rival para aplicativos nativos en cuanto a rendimiento
	- Documentación muy pobre y confusa
	- –– Sensación de que los *frameworks* multiplataforma están<br>en una fase muy poco madura
	- –– Se tienen que realizar ajustes para tener un código<br>multiplataforma, numerosos bugs y problemas al pr multiplataforma, numerosos bugs y problemas al probar.<br>la aplicación en el simulador de Blackberry

#### Producto final

La aplicación se puede probar online desde un navegador compatible como Chrome en:http://ec2-46-137-57-121.eu-west-1.compute.amazonaws.com/

El fichero instalable para dispositivos Android está disponible en: http://ec2-46-137-57-121.eu-west-1.compute.amazonaws.com/HowMuchDidYouPay.apk

El código fuente se puede descargar en los siguientes enlaces:

http://ec2-46-137-57-121.eu-west-1.compute.amazonaws.com/cliente.rar

http://ec2-46-137-57-121.eu-west-1.compute.amazonaws.com/servidor.rar